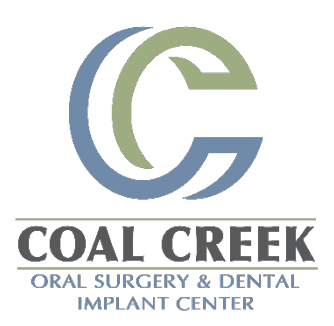

## **Coal Creek Oral Surgery and Dental Implant Center**

## **ADA Accessibility Statement**

The Coal Creek Oral Surgery is continuously working to improve the accessibility of content on our websites. Below, you'll find a few recommendations to help make your browsing experience more accessible:

**If you have trouble seeing web pages**, the [US Social Security Administration offers these tips](https://www.ssa.gov/accessibility/) for optimizing your computer and browser to improve your online experience.

- [Use your computer to read web pages out loud](https://www.ssa.gov/accessibility/browseAloud.html)
- [Use the keyboard to navigate screens](https://www.ssa.gov/accessibility/keyboard_nav.html)
- [Increase text size](https://www.ssa.gov/accessibility/textsize.html)
- [Magnify your screen](https://www.ssa.gov/accessibility/magnifyscreen.html)
- [Change background and text colors](https://www.ssa.gov/accessibility/changecolors.html)
- [Make your mouse pointer more visible](https://www.ssa.gov/accessibility/mousepointer.html) (Windows only)

If you are looking for **mouse and keyboard alternatives**, speech recognition software such as [Dragon](http://www.nuance.com/dragon/index.htm)  [Naturally Speaking](http://www.nuance.com/dragon/index.htm) may help you navigate web pages and online services. This software allows the user to move focus around a web page or application screen through voice controls.

If you are deaf or hard of hearing, there are several accessibility features available to you.

## **Closed Captioning**

Closed captioning provides a transcript for the audio track of a video presentation that is synchronized with the video and audio tracks. Captions are generally visually displayed over the video, which benefits people who are deaf and hard of hearing, and anyone who cannot hear the audio due to noisy environments. Most of ADA's video content includes captions. [Learn how to turn captioning on and off in](https://support.google.com/youtube/answer/100078?hl=en)  [YouTube.](https://support.google.com/youtube/answer/100078?hl=en)

## **Volume Controls**

Your computer, tablet, or mobile device has volume control features. Each video and audio service has its own additional volume controls. Try adjusting both your device's volume controls and your media players' volume controls to optimize your listening experience.

If the recommendations above do not meet your needs, we invite you to contact us at [info@coalcreekoms.com](mailto:info@coalcreekoms.com) or 720-588-2505 for assistance in accessing ADA content.